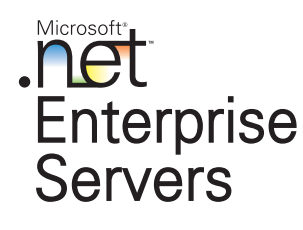

Microsoft .NET Enterprise Servers เป็นตระกูลของแอพพลิเคชั่นบนเซิร์ฟเวอร์ที่สมบูรณ์ สำหรับการสร้างและนำ ไปใช้อย่างรวดเร็วอีกทั้งยังเป็นบริการและโซลูชั่นบนเว็บและรวมเข้าด้วยกันได้ถูกออกแบบขึ้นเพื่อให้มีประสิทธิภาพและ ่ รวมเข้าด้วยกันได้ สำหรับระบบที่มีความสำคัญ .NET Enterprise Servers ถูกพัฒนาให้มีความสามารถในการทำงานร่วม ้กัน โดยใช้มาตรฐานเว็บแบบเปิด เช่น XML การใช้ .NET Enterprise Servers และ Windows 2000 จึงเป็นฐานรากลำหรับ แพล็ตฟอร์ม .NET ซึ่งเป็นยุคที่สามของอินเตอร์เน็ต ยุคที่ซอฟต์แวร์เป็นเสมือนบริการ และสามารถเรียกใช้อุปกรณ์ใดๆ ณ เวลา หรือสถานที่ใดก็ได้ โดยมีความสามารถในการโปรแกรมและปรับเปลี่ยนได้ตามความต้องการอย่างเต็มรูปแบบ ินอกจากนี้ แพล็ตฟอร์ม .NET ยังถูกออกแบบมาเพื่อให้ทำการพัฒนาได้อย่างรวดเร็ว, รวมเข้าด้วยกันได้ และทำให้ ึกลุ่มของบริการและแอพพลิเคชั่นบนเว็บประสานการทำงานกัน เพื่อกลายเป็นโซลูชั่นหนึ่งเดียวที่สมบูรณ์

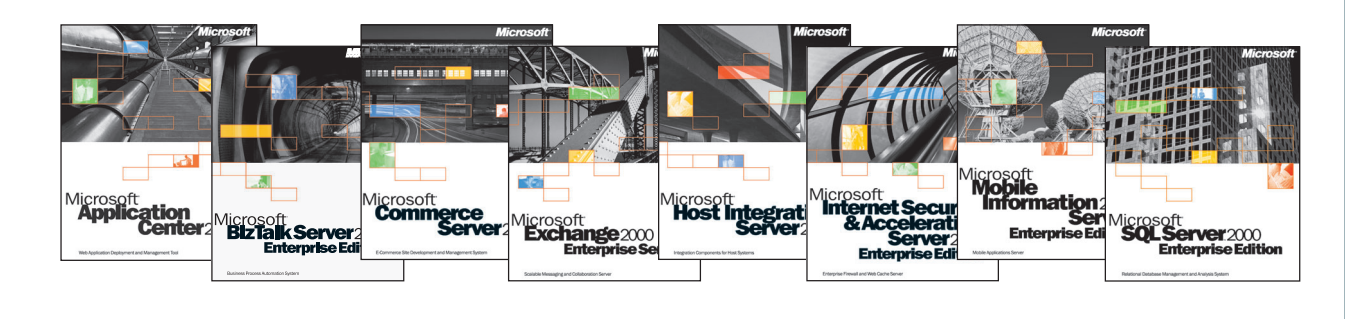

### ระบบที่ต้องการ

ระบบขั้นต่ำสำหรับการใช้งาน Microsoft Content Management Server 2002 คือ

### ลำหรับ Content Management Server 2002 Enterprise Edition จะ ต้องมี:

- PC ที่ใช้โปรเซสเซอร์ Pentium III หรือรุ่นที่ดีกว่า  $\bullet$
- Microsoft Windows® 2000 Server หรือ Windows 2000 Advanced Server ที่ติดตั้ง Service Pack 2 (SP2)
- หน่วยความจำอย่างน้อย 512 MB
- เนื้อที่ว่างในฮาร์ดดิสก์ 500 MB ลำหรับ Content Management Server, 1 GB ลำหรับบริการฐานข้อมูล และต้องมีที่ว่างในฮาร์ดดิสก์ เหลืออยู่ 150 MB ขณะใช้งาน
- Microsoft SQL Server 2000 ที่ติดตั้ง SP2
- Microsoft Internet Information Services (IIS) 5.0
- Microsoft .NET Framework พร้อม SP2

### ี่ สำหรับขอฟต์แวร์ไคลเอนท์ของ Content Management Server 2002

Enterprise Edition จะต้องมี:

สำหรับผู้จัดการเว็บไซต์

- PC ที่ใช้โปรเซสเซอร์ Pentium II หรือรุ่นที่ดีกว่า
- Windows 2000 Professional, Windows 2000 Server, Windows 2000 Advanced Server, Windows Millennium Edition หรือ Windows XP Professional ที่ติดตั้ง SP1
- หน่วยความจำอย่างน้อย 128 MB
- ู เนื้อที่ว่างในฮาร์ดดิสก์ 20 MB
- Microsoft Internet Explorer 5.x หรือรุ่นใหม่กว่า

#### © 2002 สงวนสิทธิ์ทั้งหมดโดย Microsoft Corporation

ูเอกสารนี้จัดทำขึ้นเพื่อวัตถุประสงค์ในการให้ข่าวสารเท่านั้น **ไมโครซอฟท์ไม่รับรองหรือถือเป็นความเห็นทั้งทางตรงหรือทางอ้อมต่อเอกสารฉบับนี้** บริษัท, องค์กร, ผลิตภัณฑ์, บุคคล และ เหตุการณ์ที่อ้างถึงในที่นี้เป็นสิ่งสมมุติ ไม่ได้จงใจให้เกี่ยวข้องกับบริษัท, องค์กร, ผลิตภัณฑ์, บุคคล และเหตุการณ์จริงแต่อย่างใด Microsoft, SharePoint, Visual Studio, Windows, Xbox และสัญลักษณ์ Xbox เป็นเครื่องหมายการค้าจดทะเบียนหรือเครื่องหมายการค้าของ Microsoft Corporation ในสหรัฐอเมริกา

และ/หรือประเทศอื่นๆ

ชื่อที่แท้จริงของบริษัทและผลิตภัณฑ์ที่ปรากฏในที่นี้เป็นเครื่องหมายการค้าของเจ้าของชื่อนั้นๆ

Microsoft Corporation . One Microsoft Way . Redmond, WA 98052-6399 · USA

### ลำหรับผู้สร้างเนื้อหา

- PC ที่ใช้โปรเซสเซอร์ Pentium III หรือรุ่นที่ดีกว่า
- Windows 2000 Professional, Windows 2000 Server, Windows 2000 Advanced Server, Windows Millennium Edition หรือ Windows XP Professional
- Microsoft Internet Explorer 6.x หรือรุ่นใหม่กว่า

### ลำหรับการสร้างเนื้อหาผ่าน Microsoft Office

- PC ที่ใช้โปรเซสเซอร์ Pentium III หรือร่นที่ดีกว่า
- Windows 2000 Professional, Windows 2000 Server, Windows 2000 Advanced Server หรือ Windows XP Professional
- Microsoft Office XP  $\bullet$

สำหรับการรวมเข้ากับ Visual Studio .NET

- PC ที่ใช้โปรเซสเซอร์ Pentium III หรือรุ่นที่ดีกว่า
- Windows 2000 Professional, Windows 2000 Server, Windows 2000 Advanced Server หรือ Windows XP Professional
- Microsoft Visual Studio .NET

## Microsoft **Content Management Server2002 Enterprise Edition**

# โซลูชั่นจัดการเนื้อหาของเว็บสำหรับธุรกิจขนาดใหญ่

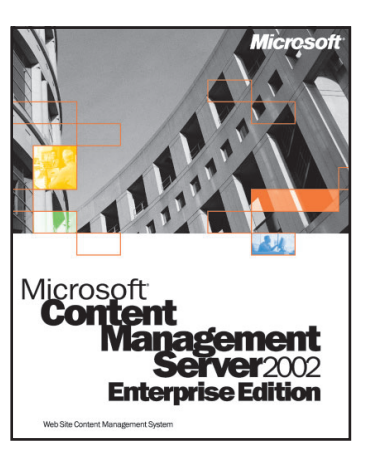

**Content Management Server** 

2002 เป็นธะบบจัดกาธเนื้อหาของ

เว็บ ที่ทำให้การสร้าง, ใช้งาน และ

ดูแลรักษาเว็บไซต์ที่สำคัญและมี

เนื้อหาจำนวนมาก เป็นไปอย่าง

ธวดเร็วและประหยัดค่าใช้จ่าย

www.microsoft.com/cmserver

### จุดเด่นของผลิตภัณฑ์

Microsoft<sup>®</sup> Content Management Server 2002 ทำให้องค์กรธุรกิจสามารถ ิสร้าง, ใช้งาน และดูแลรักษาเว็บไซต์ที่ ้ ลำคัญและมีเนื้อหาจำนวนมาก ได้อย่าง รวดเร็วและมีประสิทธิภาพ โดยการปรับปรง กระบวนการเผยแพร่เนื้อหา จึงช่วยลดค่าใช้ จ่าย, ให้การดูแลรักษาเว็บไซต์อย่างต่อเนื่อง ขณะเดียวกันก็ช่วยให้ผู้ใช้จัดการกับ เนื้อหาของตนเองได้มากขึ้น Content Management Server 2002 จึงช่วยลด ค่าใช้จ่ายรวมในด้านการสื่อสารออนไลน์ และเพิ่มประสิทธิผลให้กับบุคลากรของ องค์กรได้อย่างมาก

### โซลชั่นสมบธณ์แบบลำหรับจัดการเนื้อ ทาของเว็บ

ทำให้ผู้ใช้งานที่ไม่อยู่ในส่วนเทคโนโลยี สามารถสร้างสรรค์. เผยแพร่ และจัดการ ้เนื้อหา ที่ต้องการการกำหนดรูปแบบ, มี ้ ความถูกต้องสูง, เผยแพร่ตามเวลาที่กำหนด และมีลักษณะเฉพาะตัว โดยใช้เครื่องมือ ้ ลำหรับเขียนและจัดตารางเวลาของเนื้อหา. กำหนดสายการอนุมัติ และจัดทำข้อมูล ของเนื้อหา บุคลากรของคุณจึงสามารถใช้ เว็บให้เกิดประโยชน์ต่อธุรกิจที่ตนรับผิด ชอบได้อย่างมีประสิทธิภาพขึ้น

### นำไปใช้ได้อย่างธวดเร็วและมีค่าใช้จ่าย น้อยกว่า

นอกจากคุณสมบัติในการสร้างโซลูชั่นทาง ธุรกิจบนเว็บ และสามารถนำไปใช้งานได้ รวดเร็วขึ้น ขณะเดียวกันก็ให้ความคุ้มค่า กว่าเดิม ด้วยสภาพแวดล้อมในการพัฒนา แอพพลิเคชั่นอย่างรวดเร็ว (RAD) และ

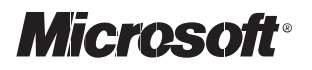

Microsofi

สามารถรวมเข้ากับ Microsoft Visual Studio® .NET ได้เป็นอย่างดีแล้ว Content Management Server 2002 ยังใช้ร่วมกับ เซิร์ฟเวอร์อื่นๆ ในตระกูล Microsoft .NET Enterprise Servers ได้ด้วย เช่น Microsoft Commerce Server และ Microsoft SharePoint™ Portal Server อีกทั้งยังมี Microsoft Solution for Internet Business Solution Sites Prescriptive Architecture Guide (PAC) ที่ให้การทำงาน, การบริการ และความช่วยเหลืออย่างดีที่สุดอีกด้วย

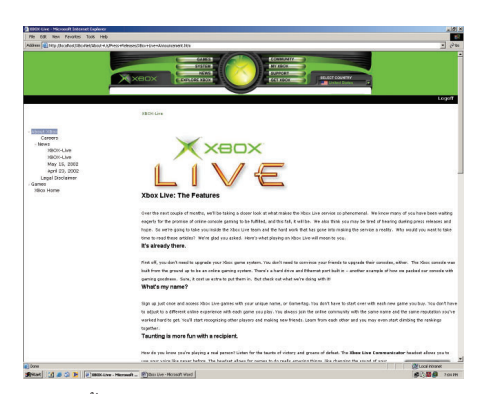

ผู้เขียนเนื้อหาสามารถใช้เท็มเพลตจากส่วนกลาง ผ่านทาง บราวเซอร์หรือ Microsoft Word เพื่อเผยแพร่หรือจัดการ เนื้อหาของตนเองได้

คุณสมบัติเพื่อรองรับการทำงานที่สำคัญ เทคโนโลยีในการกู้ระบบจากความผิดพลาด และกระจายการทำงานตามมาตรฐานของ อุตสาหกรรม ช่วยให้เว็บไซต์ของคุณมี ์ ความเชื่อถือได้และมีความสามารถในการ ขยายระบบ รวมทั้งรองรับการขยายการ ทำงาน สนับสนุนเนื้อหาแบบ XML และ XML Web services จึงปรับแต่งการ ทำงานและทำงานร่วมกันได้ง่าย

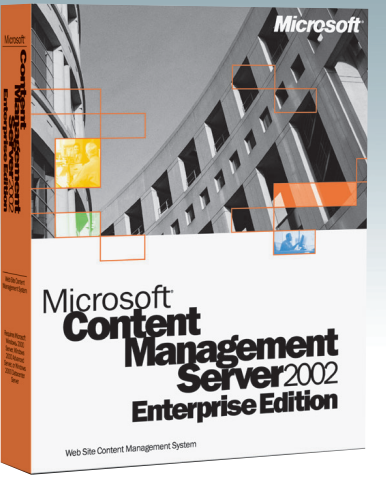

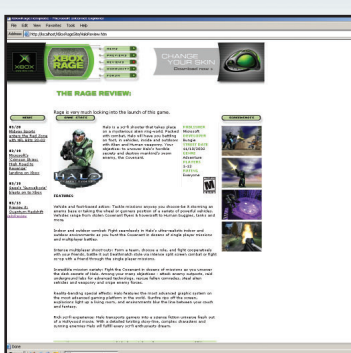

### คุณสมบัติของผลิตภัณฑ์

Content Management Server 2002 มี คณสมบัติเพียบพร้อมสำหรับการพัฒนา, จัดการ และใช้งานเว็บไซต์ รวมถึงการสร้างสรรค์, เผยแพร่ ี และเก็บรักษาเนื้อหา ทำให้ธุรกิจสามารถสร้าง, ใช้ งาน และจัดการกับเว็บไซต์ที่สำคัญและมีเนื้อหา จำนวนมากได้อย่างมีประสิทธิภาพ

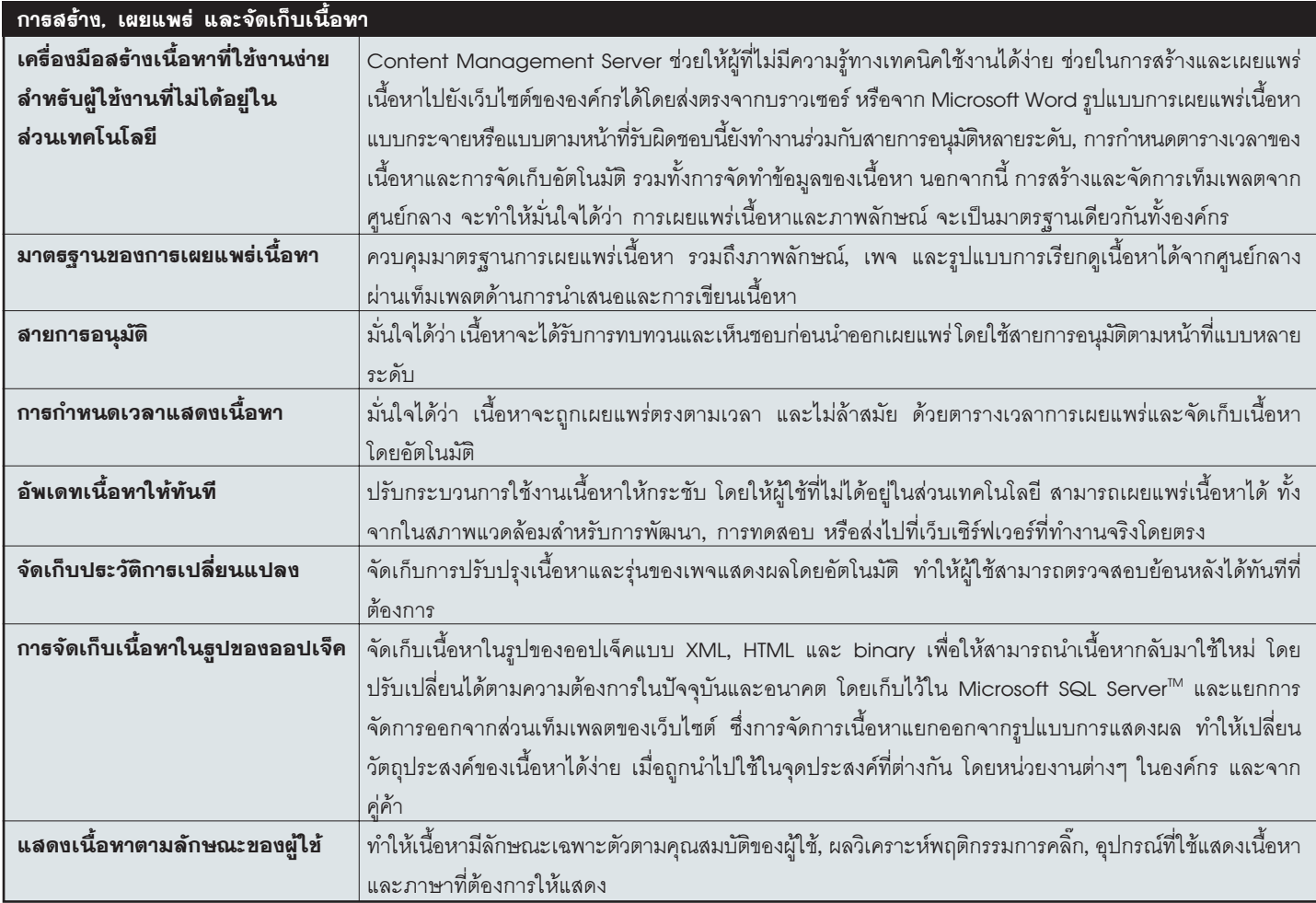

# การพัฒนาเว็บไซต์ กาธรวมเข้ากับ Visual Studio .NET คอนโทธลของเชิร์ฟเวอร์ และออกแบบองค์ประกอบได้อย่างเต็มที่ การจัดการชุดคำลั่งและเนื้อหา ผ่าน Template Objects API ที่สามาธถจัดกาธได้ ี่ ยืดหยุ่นสูงสุดในการสร้างเว็บไซต์และ Web services ที่มีประสิทธิภาพ <mark>ความสามาธถในการขยายการทำงาน</mark> ความสามารถในการขยายระบบของคุณตามความต้องการทางธุรกิจ และรวมเข้ากับระบบอื่น เป็นสิ่งสำคัญต่อ สนับสนุนการเขียนโปรแกรม  $n \tilde{u}$  .NET

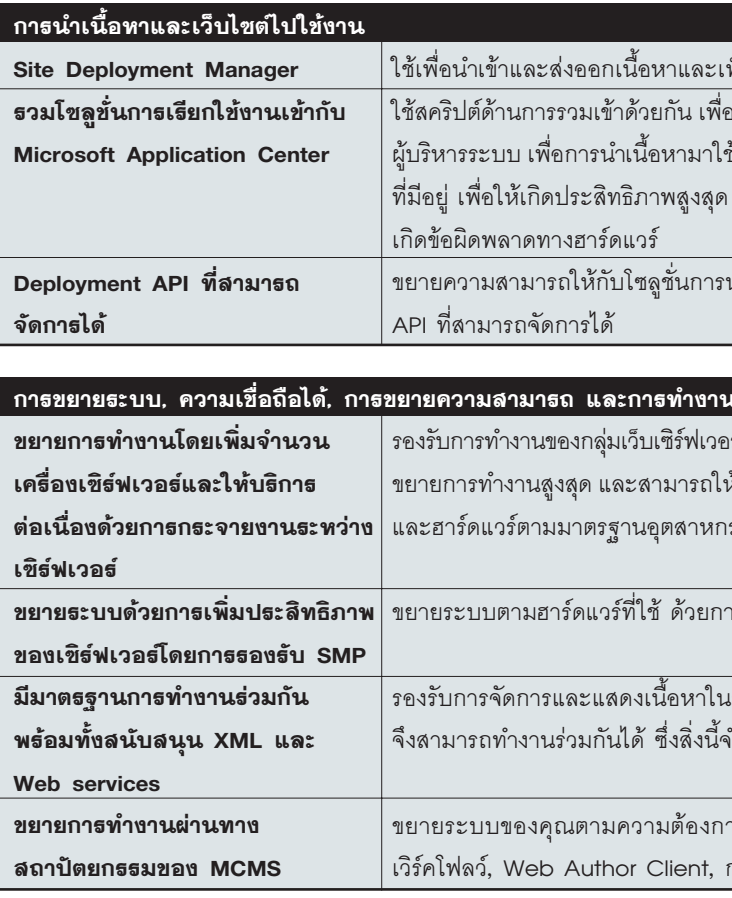

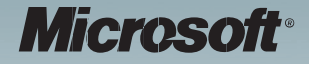

ี่ สร้างแอพพลิเคชั่นการจัดการเนื้อหาได้อย่างรวดเร็วและง่ายดายใน Visual Studio .NET ด้วยโปรเจ็คของ Content Management Server, ตัวจัดการเท็มเพลต, Solution Explorer และการใช้คอนโทรลของเซิร์ฟเวอร์

ี่ เรียกใช้คอนโทรลที่เชื่อมต่อ Web Forms เข้ากับคลังข้อมูลของ MCMS ได้โดยตรง ซึ่งคอนโทรลของ MCMS ี สามารถเชื่อมต่อกับคลังเนื้อหาได้ ผ่านการกำหนดคุณสมบัติ ในลักษณะเดียวกันกับที่คอนโทรลฐานข้อมูลเชื่อมต่อ |<br>|เข้ากับแหล่งข้อมูล SQL จึงไม่จำเป็นต้องเขียนชุดคำสั่ง นั่นคือนักพัฒนาสามารถมุ่งไปที่กระบวนการทางธุรกิจ

้ระบบจัดการเนื้อหาทั่วไปทำการเก็บซอร์สโปรแกรมของเว็บไซต์ไว้ในคลังเนื้อหา เสมือนกับเป็นเนื้อหาหนึ่ง ซึ่งอาจ ทำให้ง่ายต่อการเก็บรักษา แต่เป็นเรื่องที่ยุ่งยากลำหรับนักพัฒนาที่ต้องจัดการกับซอร์ลโปรแกรมบนเว็บไซต์ที่ซับซ้อน  $\vert$  Content Management Server จึงถูกสร้างขึ้นเพื่อให้ผู้ใช้เนื้อหาและนักพัฒนาพึงพอใจในการทำงานที่สุด โดย ในักพัฒนาสามารถใช้ระบบจัดการซอร์สโปรแกรมได้อย่างอิสระ และ MCMS จะรวมชุดคำสั่งเข้ากับเว็บไซต์ให้

ในักพัฒนาสามารถเรียกใช้ MCMS และคลังเนื้อหาได้โดยผ่าน COM+ API ที่สามารถจัดการได้ จึงให้ความ

การวางแผนโครงสร้างพื้นฐานทางกลยุทธ์ Content Management Server มีสถาปัตยกรรมการเชื่อมต่อที่ ขยายได้ ได้แก่ เวิร์คโฟลว์, Web Author Client, การนำระบบไปใช้, คุณสมบัติของออปเจ็ค และอื่นๆ

้เพิ่มความสามารถของ .NET ให้กับแอพพลิเคชั่นด้านการจัดการเนื้อหา ผ่านการสนับสนุน .NET Framework

ท็มเพลต เพื่อนำไปใช้งานและทำสำเนาระหว่างเซิร์ฟเวอร์

งเรียกใช้ความสามารถของ Application Center พร้อมกับมีโซลูชั่นลำหรับ ช้ตามเวลาที่กำหนดโดยอัตโนมัติ และรองรับการเพิ่มเติมเนื้อหาจากของเดิม ้รวมถึงการใช้เนื้อหาแบบทรานเซ็กชัน ที่ยอมให้มีการย้อนคืนได้ ในกรณีที่

นำไปใช้งาน เพื่อให้ปรับการทำงานได้ตามต้องการ โดยใช้ Deployment

#### เธ่วมกัน

ร์ที่สามารถกระจายการทำงานระหว่างเซิร์ฟเวอร์ได้ จึงให้ความสามารถในการ ห้บริการได้อย่างต่อเนื่อง โดยใช้เทคโนโลยีกระจายการทำงานของซอฟต์แวร์ รรม

ารสนับสนุนเซิร์ฟเวอร์ที่ใช้ CPU หลายตัว

รูปแบบ XML โดยทำงานเป็น XML Web services มาตรฐานในระบบ ำเป็นต่อการรวมเข้ากับระบบธุรกิจเดิมที่มีอยู่

ารทางธุรกิจ และรวมเข้ากับระบบอื่น ซึ่งการเชื่อมต่อที่ขยายได้ ได้แก่ าารนำระบบไปใช้, คุณสมบัติของออปเจ็ค และอื่นๆ